2018/6/16 修正

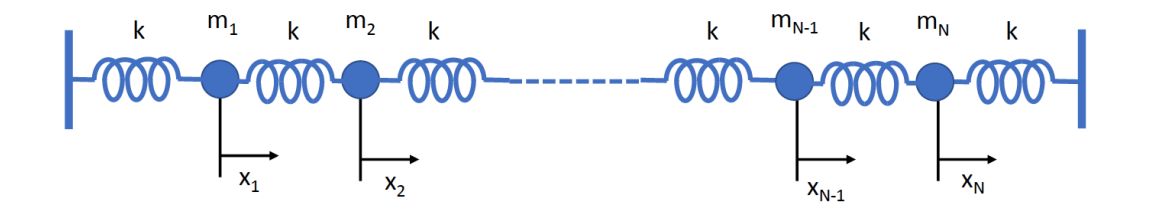

図のように物体を *N* 個を *N* + 1 本のバネで水平に連結して振動させる。バネ定数を *k* とし、左から *i* 番 目の物体の質量を *mi*、水平方向に *x* 軸を設定し、つりあいの位置からの変位を *xi*(*t*) とするとこの系の Hamiltonian は

$$
H = T + V \tag{1}
$$

運動エネルギーが

$$
T = \frac{1}{2} \sum_{i=1}^{N} m_i \left(\frac{\mathrm{d}x_i}{\mathrm{d}t}\right)^2 \tag{2}
$$

ポテンシャルエネルギーが

$$
V = \frac{1}{2}k\left\{x_1(t)^2 + [x_1(t) - x_2(t)]^2 + \dots + [x_{N-1}(t) - x_N(t)]^2 + x_N(t)^2\right\}
$$
(3)

であるので左端 (1 番目) の物体の満たす運動方程式は

$$
m_1 \frac{\mathrm{d}^2 x_1}{\mathrm{d}t^2} = -k x_1 + k(x_2 - x_1) \tag{4}
$$

*i* 番目 (1 *< i < N*) の物体の満たす運動方程式は

$$
m_i \frac{\mathrm{d}^2 x_i}{\mathrm{d}t^2} = -k(x_i - x_{i-1}) + k(x_{i+1} - x_i)
$$
\n(5)

右端 (*N* 番目) の物体の満たす運動方程式は

$$
m_N \frac{\mathrm{d}^2 x_N}{\mathrm{d}t^2} = -k(x_N - x_{N-1}) - kx_N \tag{6}
$$

となる。

この連立微分方程式の解を振幅 *A<sup>i</sup>* と振動数 *ω* を用いて

$$
x_i(t) = A_i e^{i\omega t} \tag{7}
$$

## と仮定する。

(1) 式 (7) を運動方程式に代入し、*A<sup>i</sup>* と *ω* の満たす式を固有値方程式の形で導け。

(2) *N* = 100, *k* = (*N* + 1)2*/π*<sup>2</sup> , *m*<sup>1</sup> = *m*<sup>2</sup> = *· · ·* = *m<sup>N</sup>* = 1 のとき、固有値方程式を解き、絶対値の小さ い方から 5 つの固有振動数 *ω* とその固有モードの振幅を求めよ。固有振幅は横軸 *i*、縦軸 *A<sup>i</sup>* としてグラフ化 せよ。

 $(3)$   $N = 100$ ,  $k = (N + 1)^2/\pi^2$ ,  $m_1 = m_2 = \cdots = m_{N/2} = 1$ ,  $m_{N/2+1} = m_{N/2+2} = \cdots = m_N = 5$   $\emptyset \Sigma$ き (左半分と右半分で質量が違う場合) 固有値方程式を解き、下から 5 つの固有振動数 *ω* とその固有モードの 振幅を同様に求めよ。

(1) の式 (手書きでも構いません。TeX が使える人は TeX で)、(2) の固有値と固有振幅のグラフ、(3) の固 有値と固有振幅のグラフ、(3) を計算するのに用いたプログラムを印刷して提出してください。

## ■ヒント

- *•* 三重対角行列の固有値問題になるが、(3) で質量が同一でなくなると対称行列ではなくなるので一般行 列の固有値問題のルーチン DGEEV を用いるとよい。DGEEV では固有値が任意の順番で出てくるた め、固有値の値を見ながら並べ替えを行い、下から 5 つの固有値と対応する固有ベクトルを出力する。
- *•* Fortran にはソートの組み込み関数はないので、並べ替えはアルゴリズムを考えて自分で行う。100 <sup>個</sup> 程度なので速さは重要ではなく最終的に並べかえができればなんでもよい。値のソートの方法は検索す ると簡単に見つかるが、固有値の大きさを小さい方から順番に並べ替えると同時に対応する固有ベクト ルも並べ替える必要がある。実際に固有ベクトルも並べ替えてもよいし、あるいは固有値や固有ベクト ルの並べ替えは行わずに一番小さな固有値を与えるインデックス、次に小さな固有値を与えるインデッ クス、・・・を決定して配列に格納するだけでもよい。例えば order(1:N) のような整数型の配列を確保 し、order(1) に DGEEV の結果として最小の固有値を与えるインデックス、order(2) に次の固有値を 与えるインデックス, ... を決定していけば、最小の固有値は WR(order(1)), 固有ベクトルは VR(1:N, order(1)) などとして参照できるようになる。